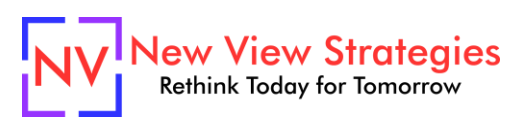

# Sales Tax

We don't have to tell you how important it is to set up and manage your sales tax calculations and reporting inside your Microsoft Dynamics 365 Business Central / NAV system. So let us help you do it right the first time or give you the peace of mind that you've done it the right way. We'll walk through the key setup choices around Tax Groups, Areas, and Jurisdictions, and considerations for updating your tax setup for new additions, then walk through how Business Central / NAV calculates sales tax and ensure that your setup results in the right results in the right cases. We'll wrap up with the conclusion of the process, discussing sales tax payments and reporting.

# **Class topics**

- Sales Tax Setup
- Sales Tax Management (customers, products, jurisdictions, exemptions)
- Sales Orders with Sales Tax
- Sales Tax Reporting

### **Who Should Attend?**

All members of the accounting team responsible for setup and processing of sales tax.

### **Learning Objectives:**

At the end of this class, participants will be able to:

- Identify the options and implications for setting up sales tax in the system
- Process and check sales tax calculations
- Update sales tax setup for new jurisdictions, products, etc.
- Run the appropriate sales tax reports

**Field of Study:** Accounting

**Program Level:** Basic

#### **Prerequisites:** None

**Advanced Preparation:** Each student will receive via email connection instructions to their individual virtual classroom link and hands-on practice environment shortly before class. Connections to both resources should be tested before class. We recommend using a second monitor while attending class.

# **Delivery Method:** Group Internet-based

**CPE Credits:** By participating in this class, you are eligible to earn up to 4 CPE credits which will be distributed following class completion. In order to be awarded the full credit hours, you must notify your instructor of your intention to request credit before the start of the first class. To receive CPE credit, you must be present and actively engaged, which will be verified using polling questions and other means. You will not receive CPE credit for any portion of the class that you do not appear fully engaged.

**Version:** This class is taught in Microsoft Dynamics 365 Business Central.

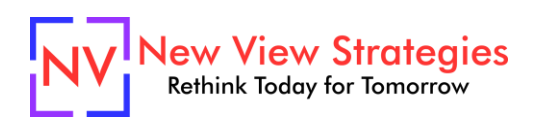

**Learning environment:** As experienced trainers of adult learners, we understand how to make training "stick". We use proven practices to make sure you retain what you learn and are fully equipped to immediately apply what you discovered in class. Each day, you will spend more than 50% of your time doing hands-on exercises in our simulated learning environment.

**Refund and Cancellation Policy:** Please refer to our Refund and Cancellation polic[y here.](https://getyournewview.com/refund-policy/)